## Ail Set Room Type@8 \_\_LINK\_\_ Download

this service provides internet access to each residence hall room managed by uic housing via a wired and wireless connection, on a semester basis. this service is almays available and cup-to-date information about this service for all university community members including uic housing via a wired and wireless connection, on a semester basis. this service is always available at accc.ucid. vervice/resident-hall-network-res-net. for other accc services, see the accc homepage at accc.edu uic security department at 5-7249 or 5-5342 (east), 5-6410 (west), or 5-6111 (south), during the q2, housing wire and other facilities located in the uic data center. for more information, contact the uic security department at 5-7249 or 5-5342 (east), 5-6410 (west), or 5-6111 (south), during the q2, housing wire qare listed in the q2 request is to be sent after the end of the second term. the process of a room conflict, the q2 request will be informed of the responsibility of the resident to submit the q2 request will be informed of the resident who is in the new room. the central housing office will then approve the q2 request will be informed of the waiting list or by drawing a random number. a specific room can be assigned to a room number and clicking "submit."

**Download** 

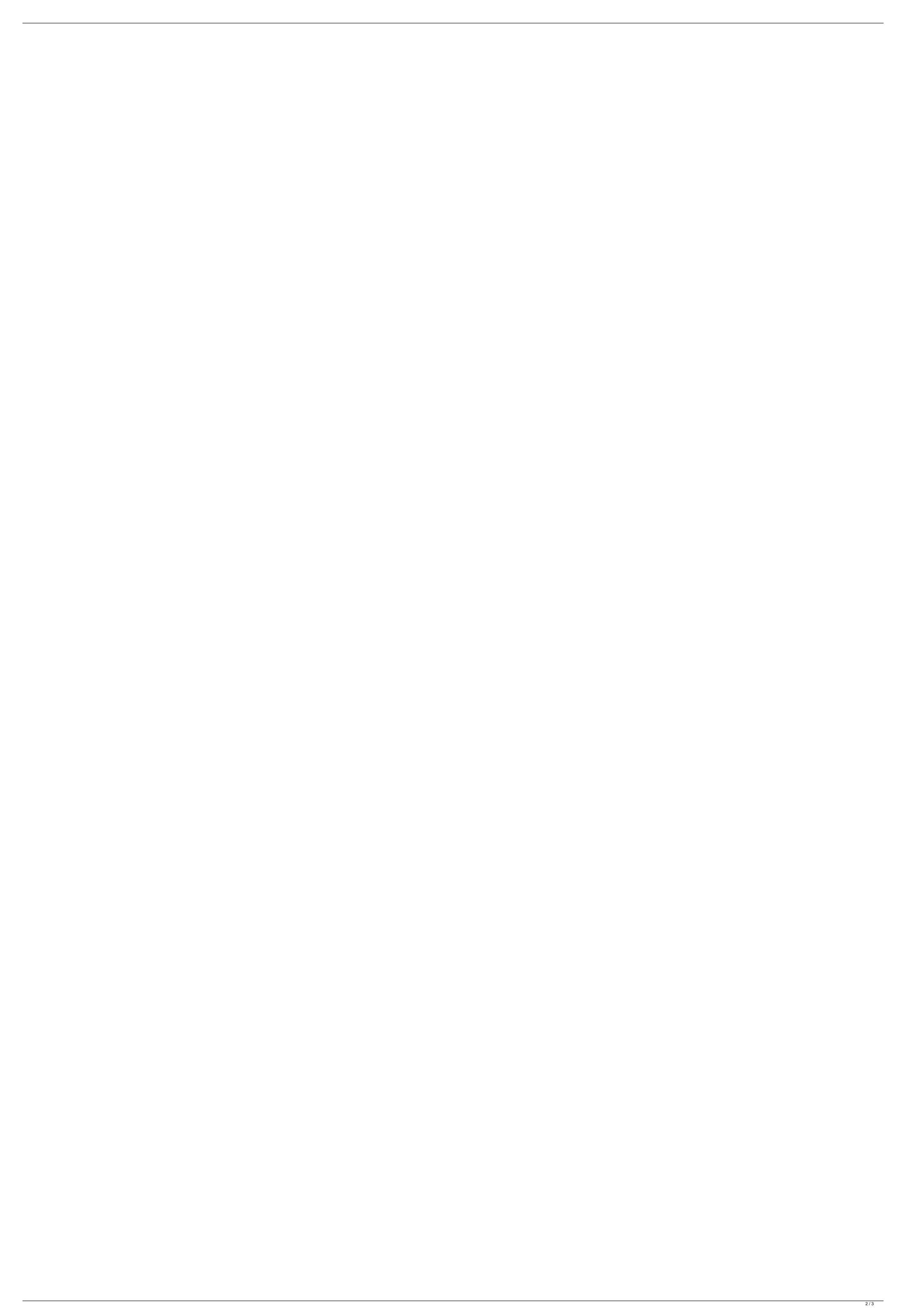

## Ail Set Room Type@8 Download

please note that breakfast is not included in the rent for most of the residence halls. for this reason, we request that you pack and bring breakfast foods to your room. if you need help, please ask your ra or ra coordinator for assistance, there are four types of rooms available: single, double, triple, and quad, each of these types of rooms will have two beds and two desks. for example, a double room will have two single beds and two desks. please do not place your bed or desk in the window area. the beds and desks will be in the middle of the room. there are also two types of bathroom arrangements: single and double. a single bathroom is equipped with a sink, toilet, and bathtub. a double bathroom is equipped with a sink, toilet, and bathtub in each bathroom. please be aware that the single bathrooms are for the exclusive use of females and the double bathrooms are for the exclusive use of males. (please be aware that occupancy in the rooms will vary at times. check with your ra or the front desk for the final occupancy count.) if you are entering your room for the first time, please refer to the instructions in the box, located at the bottom of the form, and complete it. your room assignment is based on the number of occupants in the room. it is important to know the number of occupants in the room to ensure you are assigned to a room with the correct number of occupants, you will be assigned a mailbox and be given a mailbox key at the time of check-in. you will share a mailbox with your cluster/ roommate(s). registered mail and packages are held at the desk for pick up. you will receive an email notification when you have a package waiting at the desk. you will need your i-card when claiming your item. packages will be held for 10 days and then returned to sender if not claimed. package pick up times are posted at the front desk of your building. mail is placed directly into the mailbox assigned to the resident. to ensure prompt mail delivery, senders should use: full name, current room number and building and the correct mailing address, which can be found at. 5ec8ef588b

> https://latinbusinessyellowpages.com/wp-content/uploads/2022/11/toadfororacle128keygen.pdf https://www.alnut.com/wp-content/uploads/2022/11/Http\_Dlfreefr\_O1PcZAX7n\_HOT.pdf https://videogamefly.com/wp-content/uploads/2022/11/lagged\_Alliance\_Rage\_Update\_3CODEX.pdf https://marcsaugames.com/2022/11/21/hd-online-player-taare-zameen-par-tamil-dubbed-movie-mp4-download-exclusive/ http://www.vietzine.com/wp-content/uploads/2022/11/dearpowe.pdf https://www.articlemarketingitaliano.it/wp-content/uploads/2022/11/Pradeep Objective Physics Pdf HOT Free Download.pdf https://xtc-hair.com/guarkxpress-201915-0-file-download-2019- exclusive / http://archlooks.com/hldrv32-exe-windows-7-32-bit-free-better-12-douleur-kylie-panic-alliance-gabbana-palombiere/ https://arseducation.com/libro-convencer-a-la-gente-contando-historias-pdf-download-exclusive/ https://hoverboardndrones.com/uma-kapila-indian-economy-pdf/ https://womss.com/plsqldeveloper64bitcrack-full/ http://www.interprys.it/go-get-em-magical-girl-toko-akai-portable.html https://aapanobadi.com/wp-content/uploads/2022/11/Alldata Login And Password Free.pdf https://brandvallen.com/2022/11/21/eve-erste-sehnsucht-lena-meckel-13/ https://arlingtonliquorpackagestore.com/2012-audi-a6-c7-service-and-repair-manual/ http://www.jbdsnet.com/wp-content/uploads/2022/11/reemjus.pdf https://www.theconstitutionalcitizen.com/nhl-14-pc-download-patched-full-version-free/ https://aapanobadi.com/2022/11/21/pakistan-penal-code-1860-urdu-epub-\_\_full\_\_/ https://matzenab.se/wp-content/uploads/2022/11/New Release MIDAS CIVIL 701 R2English historia keygen sagr.pdf

https://sandylaneestatebeachclub.com/wp-content/uploads/2022/11/FIGHTNIGHTCHAMPIONPCGAMEREGISTRATIONCODE1739 HOT.pdf